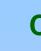

# **Chapter 10: Virtual Memory**

- Background
- Demand Paging
- Process Creation
- Page Replacement
- Allocation of Frames
- Thrashing
- Operating System Examples

Operating System Concepts

10.1

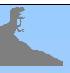

#### **Background**

- **Virtual memory** separation of user logical memory from physical memory.
  - Only part of the program needs to be in memory for execution.

10.2

- Logical address space can therefore be much larger than physical address space.
- Allows address spaces to be shared by several processes.
- Allows for more efficient process creation.
- Virtual memory can be implemented via:
  - Demand paging
  - Demand segmentation

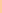

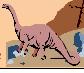

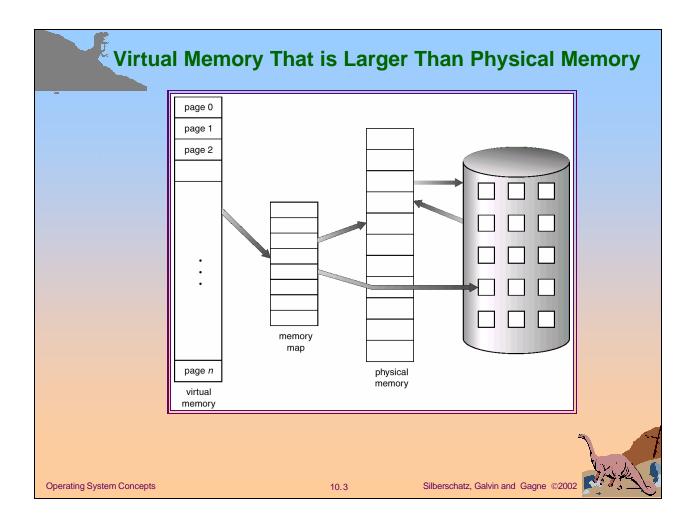

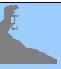

## **Demand Paging**

- Bring a page into memory only when it is needed.
  - Less I/O needed
  - Less memory needed
  - Faster response
  - More users
- Page is needed ⇒ reference to it
  - invalid reference ⇒ abort
  - ightharpoonup not-in-memory  $\Rightarrow$  bring to memory

**Operating System Concepts** 

10.4

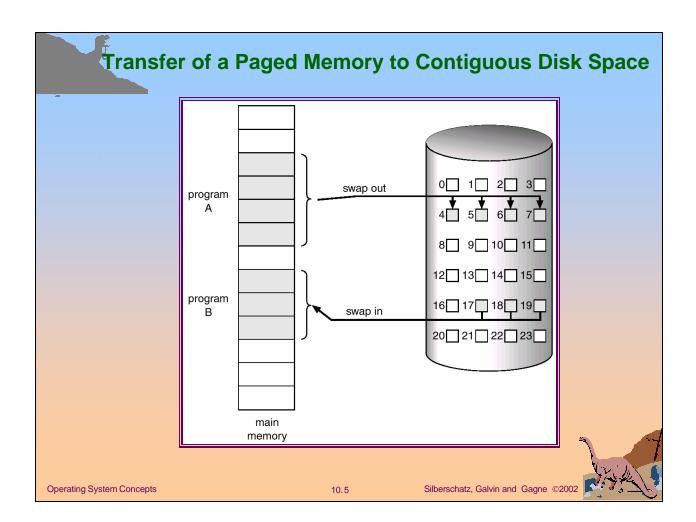

#### **Valid-Invalid Bit**

With each page table entry a valid-invalid bit is associated

 $(1 \Rightarrow \text{in-memory}, 0 \Rightarrow \text{not-in-memory})$ 

- Initially valid—invalid but is set to 0 on all entries.
- Example of a page table snapshot.

| Frame # | valid-invalid bit |  |
|---------|-------------------|--|
|         | 1                 |  |
|         | 1                 |  |
|         | 1                 |  |
|         | 1                 |  |
|         | 0                 |  |
| ÷       |                   |  |
|         | 0                 |  |
|         | 0                 |  |

page table

■ During address translation, if valid—invalid bit in page table entry is 0 ⇒ page fault.

**Operating System Concepts** 

10.

#### Page Table When Some Pages Are Not in Main Memory Α valid-invalid 3 В frame Α 5 2 Е F 8 5 9 v Н 10 page table logical 11 memory 12 13 14 physical memory **Operating System Concepts** Silberschatz, Galvin and Gagne ©2002 10.7

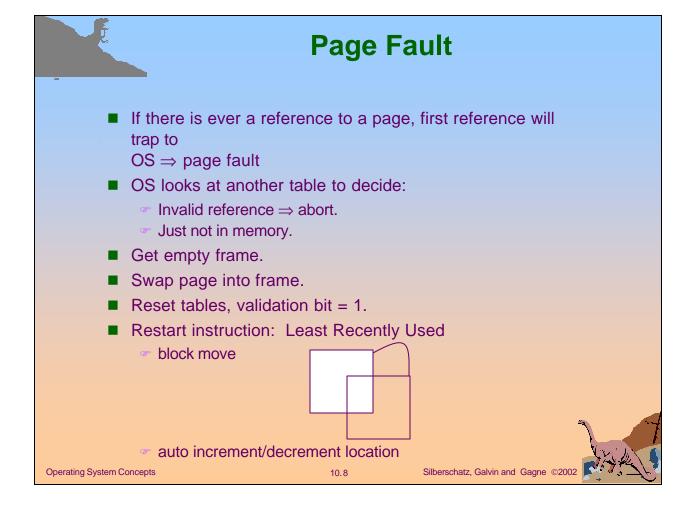

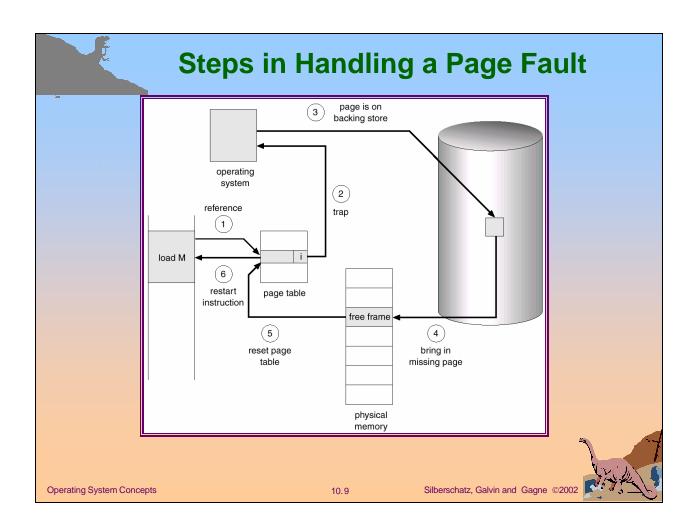

# What happens if there is no free frame?

- Page replacement find some page in memory, but not really in use, swap it out.
  - algorithm
  - performance want an algorithm which will result in minimum number of page faults.
- Same page may be brought into memory several times.

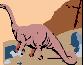

Operating System Concepts

10.10

# **Performance of Demand Paging**

- Page Fault Rate  $0 \le p \le 1.0$ 
  - = if p = 0 no page faults
  - = if p = 1, every reference is a fault
- Effective Access Time (EAT)

 $EAT = (1 - p) \times memory access$ 

- + p (page fault overhead
- + [swap page out ]
- + swap page in
- + restart overhead)

**Operating System Concepts** 

10.11

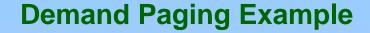

- Memory access time = 1 microsecond
- 50% of the time the page that is being replaced has been modified and therefore needs to be swapped out.

10.12

■ Swap Page Time = 10 msec = 10,000 msec EAT = (1 - p) x 1 + p (15000) 1 + 15000P (in msec)

**Operating System Concepts** 

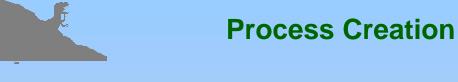

- Virtual memory allows other benefits during process creation:
  - Copy-on-Write
  - Memory-Mapped Files

10.13

#### **Copy-on-Write**

Copy-on-Write (COW) allows both parent and child processes to initially share the same pages in memory.

If either process modifies a shared page, only then is the page copied.

- COW allows more efficient process creation as only modified pages are copied.
- Free pages are allocated from a *pool* of zeroed-out pages.

Operating System Concepts

10.14

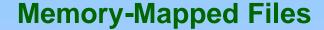

- Memory-mapped file I/O allows file I/O to be treated as routine memory access by mapping a disk block to a page in memory.
- A file is initially read using demand paging. A page-sized portion of the file is read from the file system into a physical page. Subsequent reads/writes to/from the file are treated as ordinary memory accesses.
- Simplifies file access by treating file I/O through memory rather than read() write() system calls.
- Also allows several processes to map the same file allowing the pages in memory to be shared.

10.15

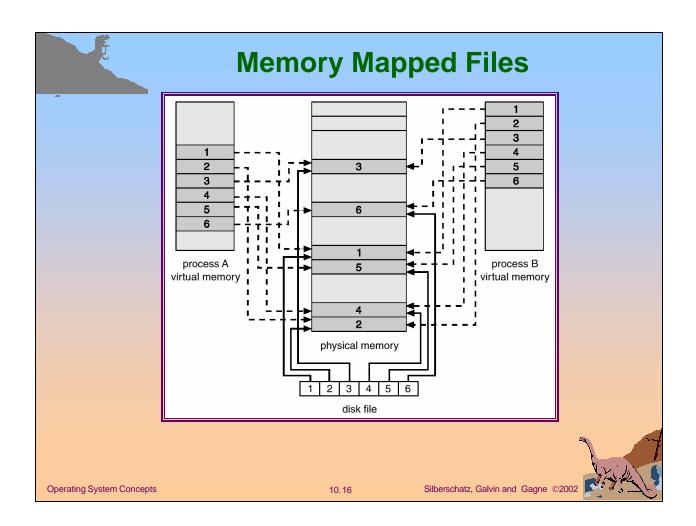

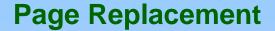

- Prevent over-allocation of memory by modifying pagefault service routine to include page replacement.
- Use *modify* (*dirty*) *bit* to reduce overhead of page transfers only modified pages are written to disk.
- Page replacement completes separation between logical memory and physical memory large virtual memory can be provided on a smaller physical memory.

10.17

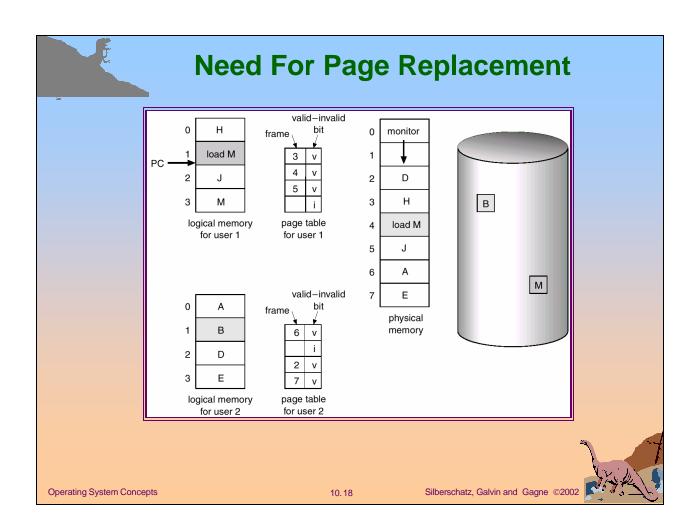

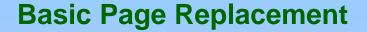

- 1. Find the location of the desired page on disk.
- 2. Find a free frame:
  - If there is a free frame, use it.
  - If there is no free frame, use a page replacement algorithm to select a *victim* frame.
- 3. Read the desired page into the (newly) free frame. Update the page and frame tables.
- 4. Restart the process.

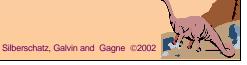

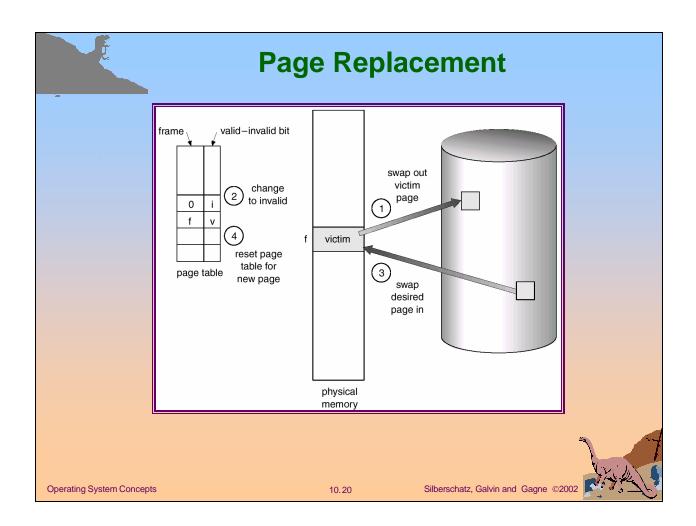

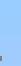

### **Page Replacement Algorithms**

- Want lowest page-fault rate.
- Evaluate algorithm by running it on a particular string of memory references (reference string) and computing the number of page faults on that string.
- In all our examples, the reference string is

1, 2, 3, 4, 1, 2, 5, 1, 2, 3, 4, 5.

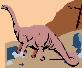

Operating System Concepts

10.21

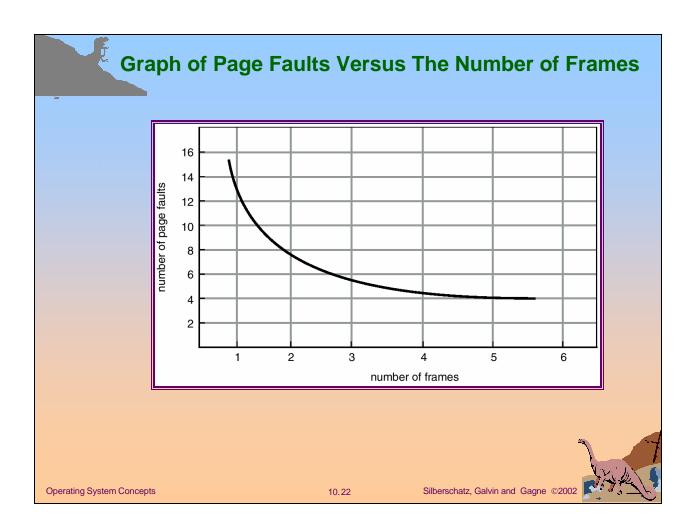

# First-In-First-Out (FIFO) Algorithm

- Reference string: 1, 2, 3, 4, 1, 2, 5, 1, 2, 3, 4, 5
- 3 frames (3 pages can be in memory at a time per process)

4 frames

- FIFO Replacement Belady's Anomaly
  - more frames ⇒ less page faults

**Operating System Concepts** 

10.2

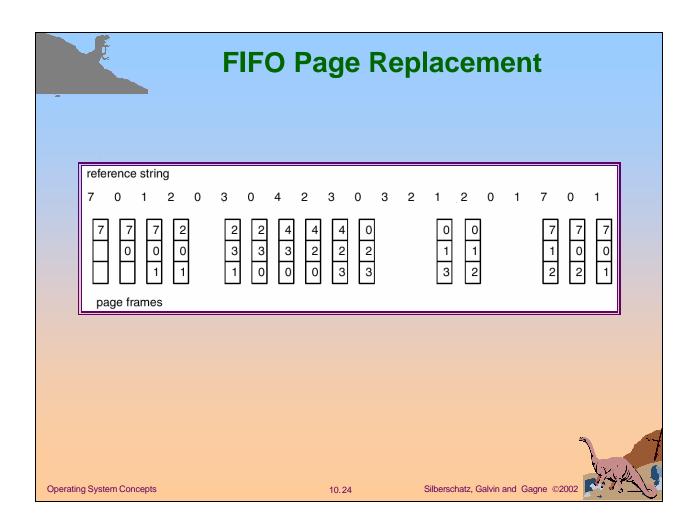

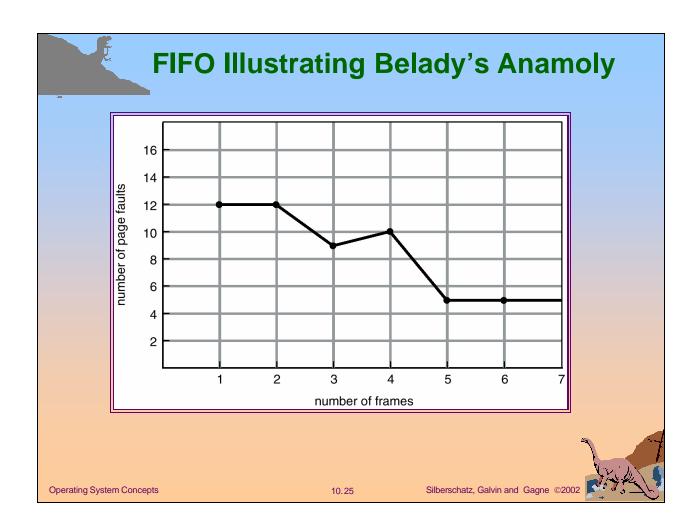

## **Optimal Algorithm**

- Replace page that will not be used for longest period of time.
- 4 frames example

1, 2, 3, 4, 1, 2, 5, 1, 2, 3, 4, 5

1 4

2

6 page faults

3

4 5

- How do you know this?
- Used for measuring how well your algorithm performs.

**Operating System Concepts** 

10.26

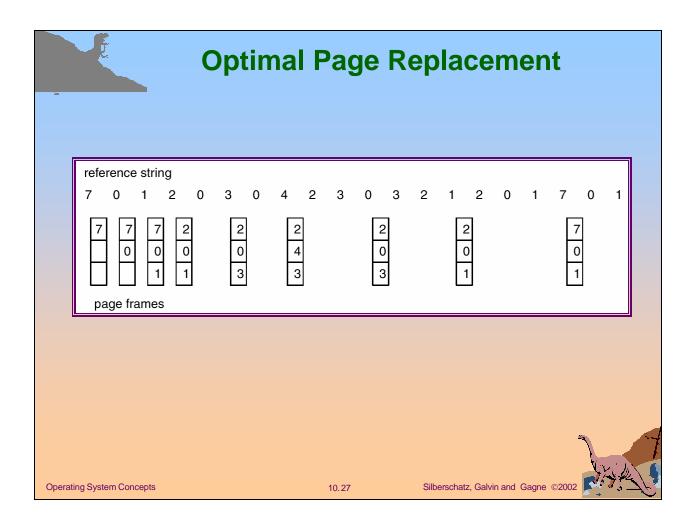

# **Least Recently Used (LRU) Algorithm**

- Reference string: 1, 2, 3, 4, 1, 2, 5, 1, 2, 3, 4, 5
  - 1 5 2 3 5 4 4 3
- Counter implementation
  - Every page entry has a counter; every time page is referenced through this entry, copy the clock into the counter.
  - When a page needs to be changed, look at the counters to determine which are to change.

**Operating System Concepts** 

10.28

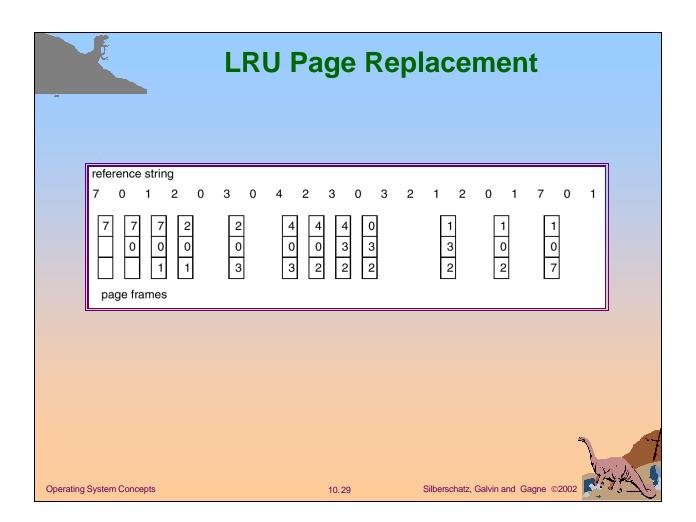

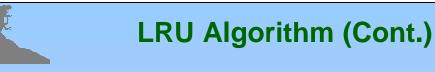

- Stack implementation keep a stack of page numbers in a double link form:
  - Page referenced:
    - move it to the top
    - prequires 6 pointers to be changed
  - No search for replacement

10.30

#### **Use Of A Stack to Record The Most Recent Page References**

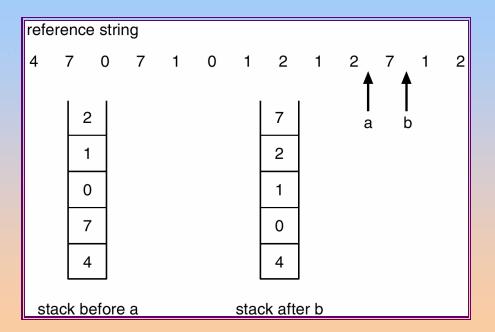

Operating System Concepts

10.31

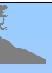

### **LRU Approximation Algorithms**

- Reference bit
  - With each page associate a bit, initially = 0
  - When page is referenced bit set to 1.
  - Replace the one which is 0 (if one exists). We do not know the order, however.
- Second chance
  - Need reference bit.
  - Clock replacement.
  - If page to be replaced (in clock order) has reference bit = 1. then:
    - set reference bit 0.
    - leave page in memory.
    - replace next page (in clock order), subject to same rules.

Operating System Concepts

10.32

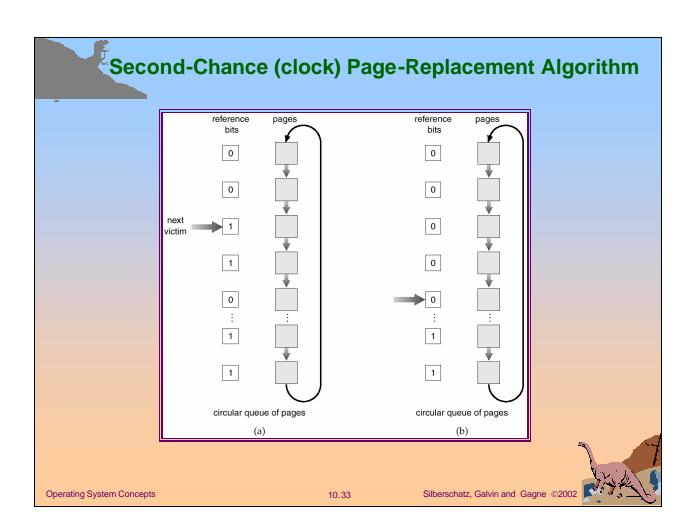

# **Counting Algorithms**

- Keep a counter of the number of references that have been made to each page.
- LFU Algorithm: replaces page with smallest count.
- MFU Algorithm: based on the argument that the page with the smallest count was probably just brought in and has yet to be used.

Operating System Concepts

10.34

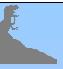

#### **Allocation of Frames**

- Each process needs **minimum** number of pages.
- Example: IBM 370 6 pages to handle SS MOVE instruction:
  - instruction is 6 bytes, might span 2 pages.
  - 2 pages to handle from.
  - 2 pages to handle to.
- Two major allocation schemes.
  - fixed allocation
  - priority allocation

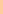

10.35

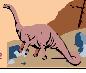

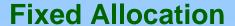

- Equal allocation e.g., if 100 frames and 5 processes, give each 20 pages.
- Proportional allocation Allocate according to the size of process.

 $-s_i = \text{size of process } p_i$ 

$$-S = \sum S_i$$

-m = total number of frames

$$-a_i$$
 = allocation for  $p_i = \frac{s_i}{S} \times m$   
 $m = 64$   
 $s_i = 10$   
 $s_2 = 127$   
 $a_1 = \frac{10}{137} \times 64 \approx 5$   
 $a_2 = \frac{127}{137} \times 64 \approx 59$ 

**Operating System Concepts** 

10.36

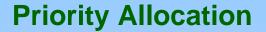

- Use a proportional allocation scheme using priorities rather than size.
- If process  $P_i$  generates a page fault,
  - select for replacement one of its frames.
  - select for replacement a frame from a process with lower priority number.

10.37

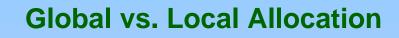

- **Global** replacement process selects a replacement frame from the set of all frames; one process can take a frame from another.
- Local replacement each process selects from only its own set of allocated frames.

10.38

# Thrashing

- If a process does not have "enough" pages, the page-fault rate is very high. This leads to:
  - low CPU utilization.
  - operating system thinks that it needs to increase the degree of multiprogramming.
  - another process added to the system.
- Thrashing = a process is busy swapping pages in and out.

**Operating System Concepts** 

10.39

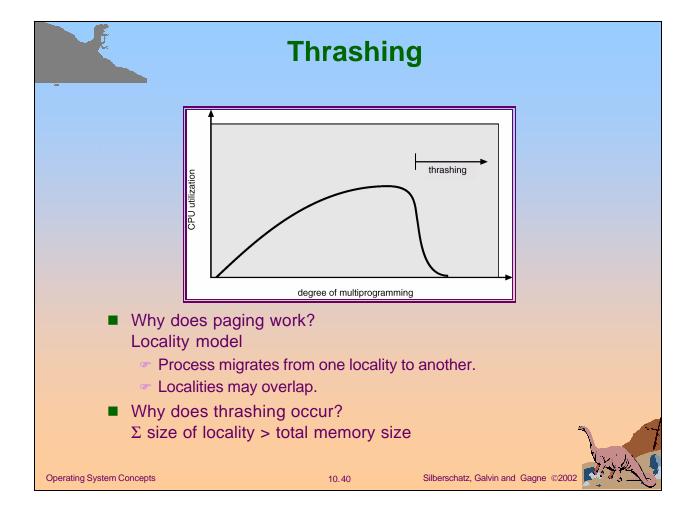

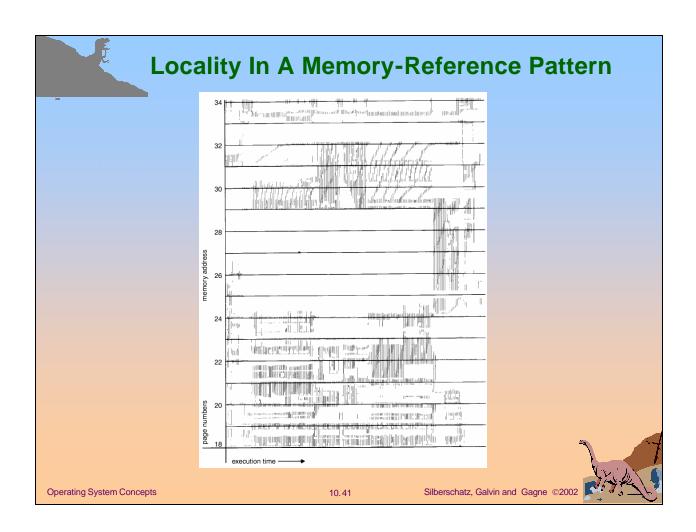

# Working-Set Model

- $\Delta$  = working-set window = a fixed number of page references
  - Example: 10,000 instruction
- $WSS_i$  (working set of Process  $P_i$ ) = total number of pages referenced in the most recent  $\Delta$  (varies in time)
  - $\sim$  if  $\Delta$  too small will not encompass entire locality.

  - ightharpoonup if  $\Delta = \infty$   $\Rightarrow$  will encompass entire program.
- $D = \Sigma$  *WSS*<sub>i</sub> = total demand frames
- if  $D > m \Rightarrow$  Thrashing
- Policy if D > m, then suspend one of the processes.

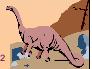

Operating System Concepts

10.42

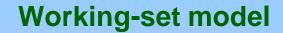

page reference table

..261577775162341234443441323444344.

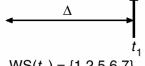

 $WS(t_1) = \{1,2,5,6,7\}$ 

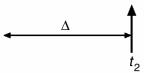

 $WS(t_2) = \{3,4\}$ 

**Operating System Concepts** 

10.43

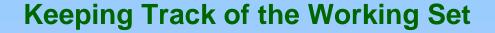

- Approximate with interval timer + a reference bit
- Example:  $\Delta = 10,000$ 
  - Timer interrupts after every 5000 time units.
  - Keep in memory 2 bits for each page.
  - Whenever a timer interrupts copy and sets the values of all reference bits to 0.
- Why is this not completely accurate?
- Improvement = 10 bits and interrupt every 1000 time units.

10.44

# Page-Fault Frequency Scheme Increase number of frames upper bound decrease number of frames I Establish "acceptable" page-fault rate. If actual rate too low, process loses frame. If actual rate too high, process gains frame.

# **Other Considerations**

- Prepaging
- Page size selection
  - fragmentation
  - table size
  - I/O overhead
  - locality

**Operating System Concepts** 

10.46

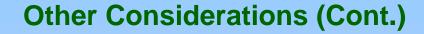

- TLB Reach The amount of memory accessible from the TLB.
- TLB Reach = (TLB Size) X (Page Size)
- Ideally, the working set of each process is stored in the TLB. Otherwise there is a high degree of page faults.

10.47

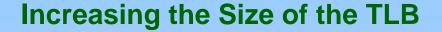

- Increase the Page Size. This may lead to an increase in fragmentation as not all applications require a large page size.
- Provide Multiple Page Sizes. This allows applications that require larger page sizes the opportunity to use them without an increase in fragmentation.

10.48

# Other Considerations (Cont.)

- Program structure
  - int A[][] = new int[1024][1024];
  - Each row is stored in one page

1024 x 1024 page faults

Program 2 for (i = 0; i < A.length; i++)

for (j = 0; j < A.length; j++)

A[i][j] = 0;

1024 page faults

**Operating System Concepts** 

10.49

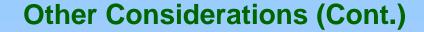

- I/O Interlock Pages must sometimes be locked into memory.
- Consider I/O. Pages that are used for copying a file from a device must be locked from being selected for eviction by a page replacement algorithm, otherwise the device driver may try to copy to the page that has replaced it in the page frame.

10.50

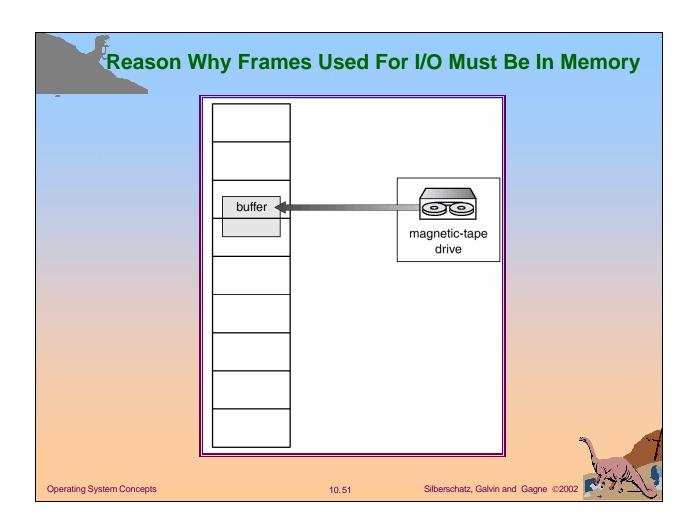

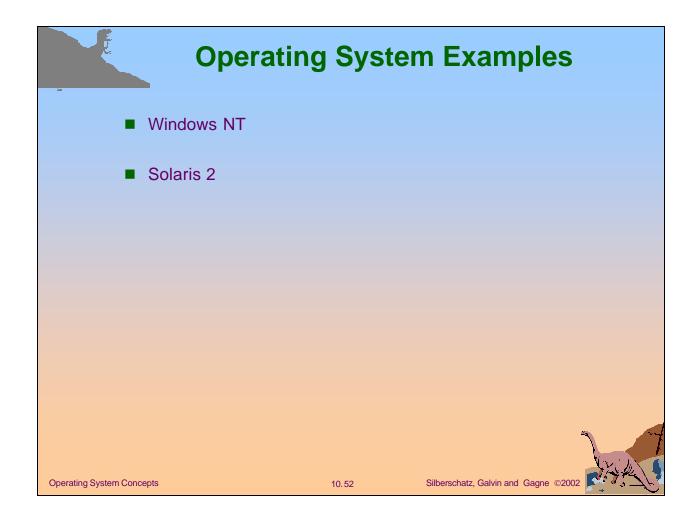

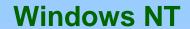

- Uses demand paging with **clustering**. Clustering brings in pages surrounding the faulting page.
- Processes are assigned working set minimum and working set maximum.
- Working set minimum is the minimum number of pages the process is guaranteed to have in memory.
- A process may be assigned up to as many pages as its working set maximum.
- When the amount of free memory in the system falls below a threshold, **automatic working set trimming** is performed to restore the amount of free memory.
- Working set trimming removes pages from processes that have pages in excess of their working set minimum.

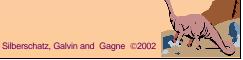

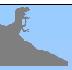

## Solaris 2

- Maintains a list of free pages to assign faulting processes.
- Lotsfree threshold parameter to begin paging.
- Paging is performed by *pageout* process.
- Pageout scans pages using modified clock algorithm.
- Scanrate is the rate at which pages are scanned. This ranges from slowscan to fastscan.
- Pageout is called more frequently depending upon the amount of free memory available.
- If free memory cannot be kept less than desfree for 30 seconds, the kernel begins swapping processes out.

Operating System Concepts

10.54

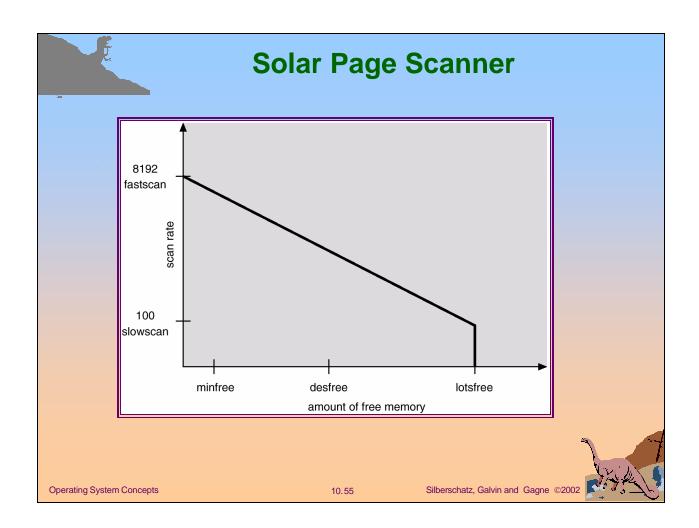